ECUE «Introduction à la programmation » - Session 2

12 juin 2014 - Bruno Bouzy sans document - durée 1 heure 30

#### **CORRIGE**

### **Exercice 1 (2 points)**

Ecrire un programme exo1.c permettant à l'utilisateur d'entrer un nombre de victoires et un nombre de défaites et affichant le pourcentage de victoires. En particulier, la sortie du programme doit correspondre à l'exécution ci-dessous. On suppose que l'utilisateur entre des valeurs strictement positives. On affichera le pourcentage avec un chiffre après la virgule. Les entrées clavier sont indiquées en caractères gras.

```
nombre de victoires ? 15 
                  nombre de defaites ? 25
                  % victoires = 37.5
#include <stdio.h>
int main() {
  float v, d;
  printf("nombre de victoires ? ");
  scanf("%f", &v);
 printf("nombre de victoires = %.0f\n", v);
  printf("nombre de defaites ? "); 
  scanf("%f", &d);
 printf("nombre de defaites = % .0f\n", d);
 printf("pourcentage victoires = .1f\ln", 100\sqrt{(v+d)};
  return (0);
}
```
**2 points.**

# **Exercice 2 (2 points)**

Donner la sortie du programme suivant.

```
int main() {
 int a = 5; int * p = 6a; int b = *p;
               printf("1: a = *d, b = *d, *p = *d.\n\ln", a, b, *p);
 a *= 3; printf("2: a = %d, b = %d, *p = %d.\n", a, b, *p);
 b += 2; printf("3: a = d, b = d, \bar{p} = d. \n", a, b, \bar{p});
 int * q = &b; printf("4: a = %d, b = %d, *p = %d, *q = %d.\n", a, b, *p, *q);
  *q *= (*) ++; printf("5: a = %d, b = %d, *p = %d, *q = %d.\n", a, b, *p, *q);
 *q += ++(*p); printf("6: a = %d, b = %d, *p = %d, *q = %d.\n", a, b, *p, *q);
p = q; printf("7: a = %d, b = %d, *p = %d, *q = %d.\n", a, b, *p, *q);
q = \&a; printf("8: a = %d, b = %d, *p = %d, *q = %d.\n", a, b, *p, *q);
  return(0);
}
1: a = 5, b = 5, \star p = 5.
2: a = 15, b = 5, \star_p = 15.
3: a = 15, b = 7, \star_{p} = 15.
4: a = 15, b = 7, \star p = 15, \star q = 7.
5: a = 16, b = 105, \star p = 16, \star q = 105.
6: a = 17, b = 122, \star p = 17, \star q = 122.
7: a = 17, b = 122, \star p = 122, \star q = 122.
```

```
8: a = 17, b = 122, \star p = 122, \star q = 17.
```
**0.25 point par ligne correcte.**

### **Exercice 3 (5 points)**

On considère les suites de nombres réels  $U_n$  et  $V_n$  définies de la manière suivante:

 $U_0=1$   $V_0=1$   $U_{n+1}=(1 - V_n^2)/2$ <sup>2</sup>)/2  $V_{n+1} = (U_n + V_n)^2/2$ 

1) a) Quelles sont les valeurs de  $U_1$  et  $V_1$ ?

 $U_1=0$   $V_1=2$ **0.25 point**

```
1) b) Donner la sortie de: 
  float u=1, v=1; u=(1-v*v)/2; v=(u+v)*(u+v)/2; printf("u=%.2f, v=%.2f\n", u, v);
```
 $u=0.00, v=0.50$ **0.25 point**

1) c) La sortie de 1) b) est-elle cohérente avec la définition de  $U_n$  et  $V_n$  ?

Non **0.25 point**

1) d) Modifier le traitement de 1) b) pour qu'il soit cohérent avec la définition de  $U_n$  et  $V_n$ .

```
Avec une variable intermédiaire :
 float u_save = u;
u = (1 - v * v) / 2;v = (u_save+v) * (u_save+v)/2;1 point
```
2) Ecrire une fonction void deUVaUV(float  $*$  u, float  $*$  v) prenant u, v en entrée et les valorisant en sortie selon 1) d).

```
void deUVaUV(float * u, float * v) 
{
  float u_save = *u;
  *_{\rm u} = (1 - *_{\rm v} * *_{\rm v})/2;*v = (u_save+*v)*(u_save+*v)/2;
}
1.25 point
```
3) Ecrire un programme main affichant les n premiers termes des suites  $U_n$  et  $V_n$  avec 6 chiffres après la virgule. On utilisera deUVaUV et n=5.

```
#include <stdio.h>
#define N_ITERATIONS 5
…
int main() 
{
   int n=0;
  float u=1, v=1;
  for (n=0; n<=N \text{IFERATIONS}; n++) {
   printf ("U%d= %.6f, V%d=%.6f\n", n, u, n, v);
     deUVaUV(&u, &v);
\qquad \qquad return 0;
}
2 points
```
## **Exercice 4 (11 points)**

Dans cet exercice, on veut programmer la mise à jour d'une ligne du jeu de 2048 lorsque le joueur joue vers la gauche. Une ligne contient 4 nombres. Un nombre est soit 0, soit un entier puissance de 2. Quand le joueur effectue l'action à gauche sur une « ligne entrée », cela transforme la ligne en une « ligne sortie » avec un décalage des nombres non nuls vers la gauche, suivi d'une fusion éventuelle de deux nombres voisins égaux, et enfin suivi d'un autre éventuel décalage vers la gauche. Cf exemples ci-dessous.

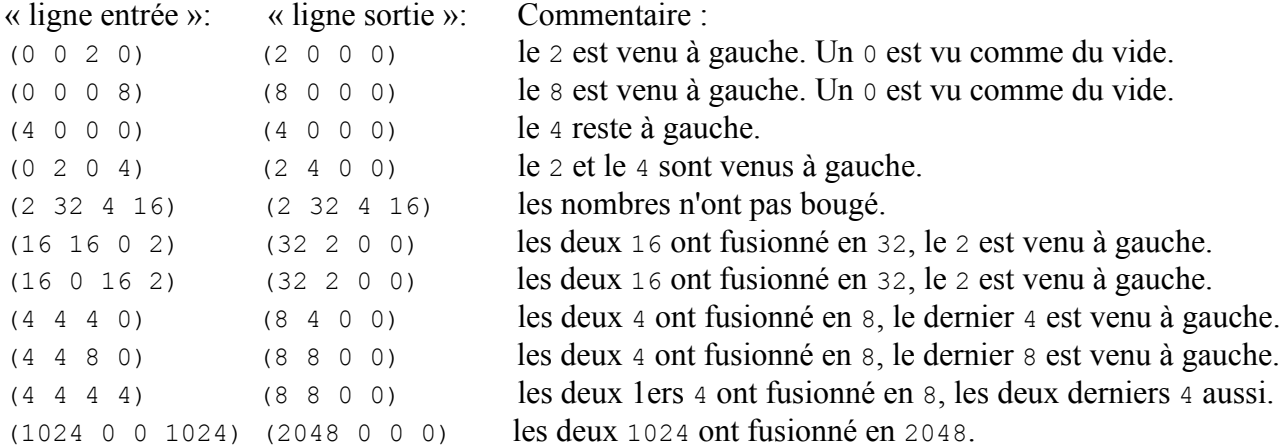

On représente la ligne par un tableau de quatre entiers int. On va programmer deux fonctions de base : decalageGauche(int  $*$  tab) et fusionGauche(int  $*$  tab). Ces fonctions seront utilisées par la fonction miseAJour(int \* tab) appelée par le main.

1) Programmer une fonction int zeroOuPuissanceDe(int n, int p) retournant 1 si n est égal à 0 ou à une puissance de p, et retournant 0 sinon.

```
int zeroOuPuissanceDe(int n, int p) {
  if (n==0) return 1;
  if (p==0) return 0;
  do {
    if (n==p) return 1;
   int r = n % p;
    if (r!=0) return 0;
    n = n / p; } while (1);
}
2 points
```
2) Programmer une procédure d'initialisation void init(int \* tab). Cette procédure remplit le tableau avec des nombres entrés au clavier. Avec la fonction zeroOuPuissanceDe, elle vérifie que les nombres entrés sont soit un 0 soit une puissance de 2.

```
void init(int * tab) {
   int i;
  for (i=0; i<\texttt{TAILLE}; i++) {
   d \circ f printf("tab[%d] ? (0 ou puissance de 2) ", i); 
       scanf("%d", tab+i); 
     } while (zeroOuPuissanceDe(tab[i], 2)==0);
    printf("tab[%d] = %d\n", i, *(tab+i));
\qquad \qquad \}} 2 points
```
3) Programmer une procédure d'affichage à l'écran void affichage(int \* tab). Elle respectera le format des exemples ci-dessus avec quatre nombres entiers entre parenthèses.

```
void affiche(int * tab) {
  int i;
  printf("( "); 
 for (i=0; i<TAILLE; i++) printf("%d ", *(tab+i));
 printf('')\n\in';
}
```
**1 point**

4) Programmer la procédure void decalageGauche(int \* tab).

```
void decaleGauche(int * tab) {
   int i, j;
  for (i=0; i<3; i++) {
    int j=i;
   while ((j<TAILLE) && (tab[j]==0)) j++; // indice de 1ere case non zero
    if (j==TAILLE) return;
    int k;
     for (k=i; k<TAILLE; k++) {
     if (k+j-i<\text{TAILLE}) tab[k] = \text{tab}[k+j-i];else tab[k] = 0; }
   }
}
2.5 points
```
5) Programmer la procédure void fusionGauche(int \* tab).

```
void fusionneGauche(int * tab) {
   int i;
  for (i=0; i<\texttt{TAILLE}; i++) {
    if (tab[i] == tab[i+1]) {
      tab[i] += tab[i];tab[i+1] = 0; }
   }
}
1.5 point
```
6) Programmer la procédure void miseAJour(int \* tab). Elle transforme le tableau en respectant les exemples de transformations « ligne entrée » et « ligne sortie » ci-dessus. Elle utilisera des appels convenables à decalageGauche et à fusionGauche. Elle affiche la ligne après chaque appel à decalageGauche et à fusionGauche.

```
void miseAJour(int * tab) {
  printf("2048 avant 1er decalage\n");
  decaleGauche(tab);
  affiche(tab);
  printf("2048 avant fusion\n");
 fusionneGauche(tab);
  affiche(tab);
 printf("2048 avant 2eme decalage\n");
  decaleGauche(tab);
}
1 point
```
7) Programmer le main. Le main contient la déclaration du tableau ligne. Il initialise la ligne avec init, affiche la ligne avec affichage, et met à jour la ligne avec miseAJour.

```
#include <stdio.h>
#define TAILLE 4
...
int main() 
{
  printf("2048 debut:\n");
  int ligne[TAILLE];
  init(ligne);
  affiche(ligne);
  // printf("2048 avant mise a jour\n");
  miseAJour(ligne);
 // printf("2048 apres mise a jour\n");
  affiche(ligne);
  printf("2048 fin.\n");
   return 0;
}
```
**1 point**